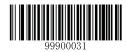

\*\* [Enter Setup]

## **Default Settings**

## **Restore Factory Default Settings**

Scanning the **Reset Scanner** barcode/the **Reset Cradle** barcode can restore the scanner/cradle to the factory default settings.

You may need to reset your scanner/cradle when:

- 1. scanner/cradle is not properly configured so that the scanner fails to decode barcodes or to communicate with cradle;
- 2. you forget previous configuration and want to avoid its impact;
- 3. functions that are rarely used have been enabled for the time being.

99900030

[Reset Scanner]

NAGOROPEP

【Reset Cradle】

99900032

[Exit Setup]